# TOOVIL 公交房27的时间表和线路图

 $\overline{E}$  27 金鸽园小区 アンチャンプ たいしゃ こうしゃ [下载](https://moovitapp.com/index/api/onelink/3986059930?pid=Web_SEO_Lines-PDF&c=Footer_Button&is_retargeting=true&af_inactivity_window=30&af_click_lookback=7d&af_reengagement_window=7d&GACP=v%3D2%26tid%3DG-27FWN98RX2%26cid%3DGACP_PARAM_CLIENT_ID%26en%3Dinstall%26ep.category%3Doffline%26ep.additional_data%3DGACP_PARAM_USER_AGENT%26ep.page_language%3Dzh-cn%26ep.property%3DSEO%26ep.seo_type%3DLines%26ep.country_name%3D%25E4%25B8%25AD%25E5%259B%25BD%26ep.metro_name%3D%25E5%258C%2597%25E4%25BA%25AC&af_sub4=SEO_other&af_sub8=%2Findex%2Fzh-cn%2Fline-pdf-Beijing___%25E5%258C%2597%25E4%25BA%25AC-3160-855782-411944&af_sub9=View&af_sub1=3160&af_sub7=3160&deep_link_sub1=3160&deep_link_value=moovit%3A%2F%2Fline%3Fpartner_id%3Dseo%26lgi%3D411944%26add_fav%3D1&af_dp=moovit%3A%2F%2Fline%3Fpartner_id%3Dseo%26lgi%3D411944%26add_fav%3D1&af_ad=SEO_other_%E6%88%BF27_%E9%87%91%E9%B8%BD%E5%9B%AD%E5%B0%8F%E5%8C%BA_%E5%8C%97%E4%BA%AC_View&deep_link_sub2=SEO_other_%E6%88%BF27_%E9%87%91%E9%B8%BD%E5%9B%AD%E5%B0%8F%E5%8C%BA_%E5%8C%97%E4%BA%AC_View)App

公交房27((金鸽园小区))共有2条行车路线。工作日的服务时间为: (1) 金鸽园小区: 05:50 - 18:30(2) 龙门口客运站: 05:50 - 18:50 使用Moovit找到公交房27离你最近的站点,以及公交房27下班车的到站时间。

# 方向**:** 金鸽园小区

56 站 [查看时间表](https://moovitapp.com/beijing___%E5%8C%97%E4%BA%AC-3160/lines/%E6%88%BF27/411944/1409981/zh-cn?ref=2&poiType=line&customerId=4908&af_sub8=%2Findex%2Fzh-cn%2Fline-pdf-Beijing___%25E5%258C%2597%25E4%25BA%25AC-3160-855782-411944&utm_source=line_pdf&utm_medium=organic&utm_term=%E9%87%91%E9%B8%BD%E5%9B%AD%E5%B0%8F%E5%8C%BA)

龙门口

五侯路口

五侯路口

五侯(岳琉路)

五侯

西南章

东南章

韩村河西

韩村河

西东

李庄

李庄东

琉璃河检查站

琉璃河中心小学

琉璃河

琉璃河镇政府

琉璃河卫生院

琉璃河办事处

刘李店北(京深路)

商周遗址

房山白草洼

窦店东

### 公交房**27**的时间表

往金鸽园小区方向的时间表

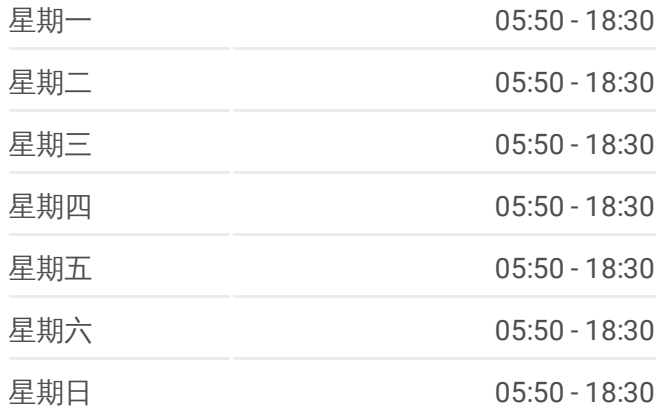

#### 公交房**27**的信息

方向**:** 金鸽园小区 站点数量**:** 56 行车时间**:** 153 分 途经站点**:**

窦店服装厂

窦店村

窦店村

田家园小区

瓦窑头

金鑫苑

房山于庄东

七里店

小十三里

大十三里南

大十三里

良乡肖庄南

良乡肖庄

良乡明园金融学院

房山轧花厂

地铁良乡南关站南

地铁良乡南关站

地铁良乡南关站北

良乡东关

昊天温泉小区

华冠购物中心

西潞北大街

良坨路口

北潞园

月华小区

苏庄

苏庄东街北口

苏庄东街南口

地铁苏庄站

苏庄西街南口(西行)

东沿村

地铁阎村车辆段

南上岗村

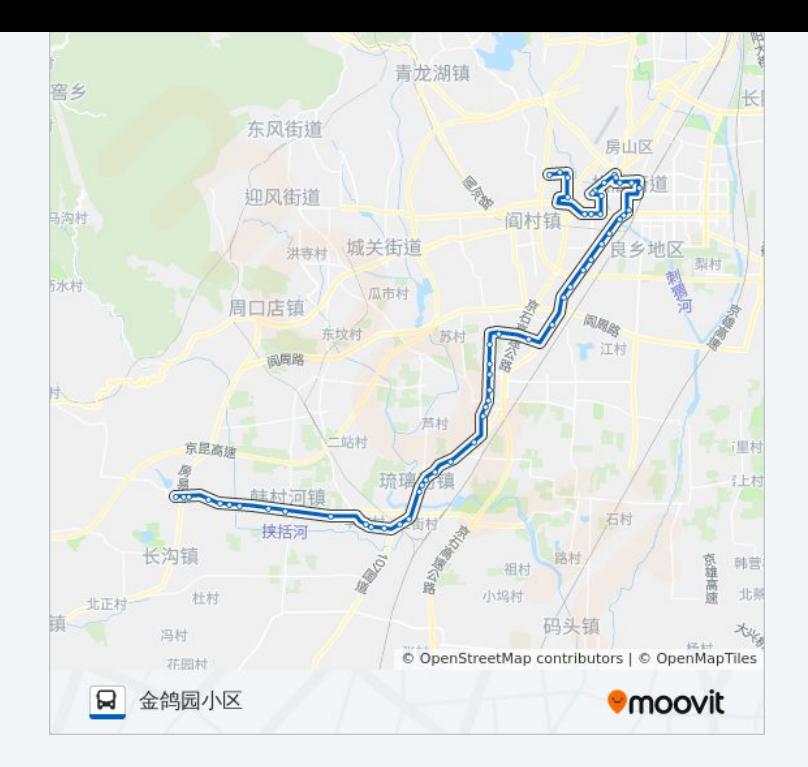

## 方向 **:** 龙门口客运站 5 6 站 [查看时间表](https://moovitapp.com/beijing___%E5%8C%97%E4%BA%AC-3160/lines/%E6%88%BF27/411944/1409980/zh-cn?ref=2&poiType=line&customerId=4908&af_sub8=%2Findex%2Fzh-cn%2Fline-pdf-Beijing___%25E5%258C%2597%25E4%25BA%25AC-3160-855782-411944&utm_source=line_pdf&utm_medium=organic&utm_term=%E9%87%91%E9%B8%BD%E5%9B%AD%E5%B0%8F%E5%8C%BA)

金鸽园小区

南上岗村

地铁阎村车辆段

东沿村

苏庄西街南口 (东行 )

地铁苏庄站

苏庄东街南口

苏庄东街北口

良乡西路

月华小区

北潞园

良坨路口

西潞北大街

华冠购物中心

昊天温泉小区

良乡陶瓷厂

地铁良乡南关站北

地铁良乡南关站

地铁良乡南关站南

房山轧花厂

良乡明园金融学院

良乡肖庄

良乡肖庄南

大十三里

大十三里南

小十三里

七里店

房山于庄东

#### 公交房 **2 7**的时间表

往龙门口客运站方向的时间表

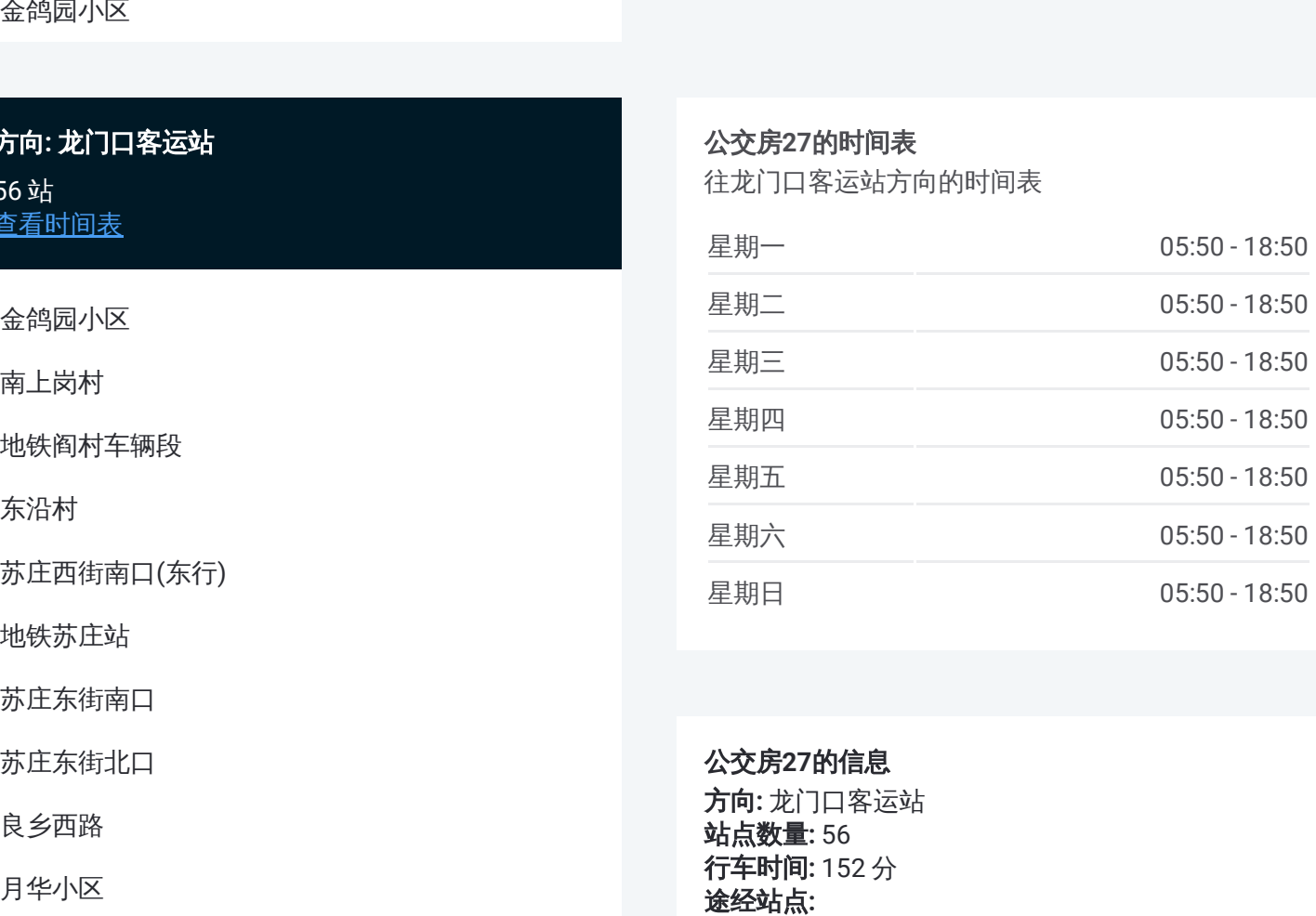

公交房 **2 7**的信息 方向 **:** 龙门口客运站 **站点数量:** 56 **行车时间:** 152 分 途经站点:

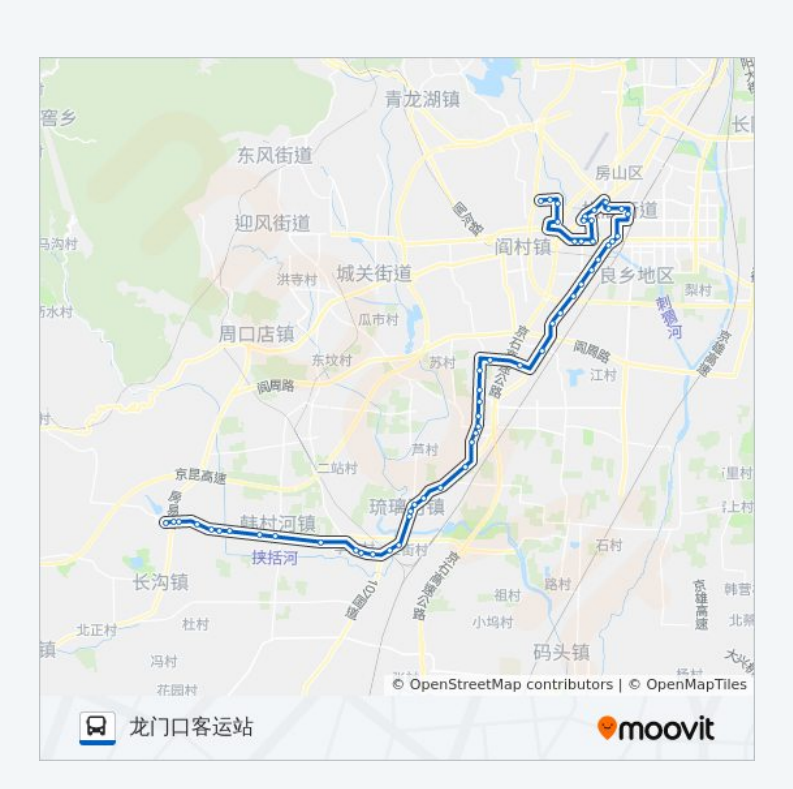

金鑫苑

瓦窑头

田家园小区

窦店村

窦店村

窦店服装厂

窦店东

房山白草洼

商周遗址

刘李店北(京深路)

刘李店路口

琉璃河卫生院

琉璃河镇政府

琉璃河

琉璃河中心小学

琉璃河检查站

李庄东

李庄

西东

韩村河

韩村河西

东南章

西南章

五侯村

五侯道口(岳琉路)

五侯路口

五侯路口

龙门口

你可以在moovitapp.com下载公交房27的PDF时间表和线路图。使用Moovit [应用程式查询北京的实时公交、列车时刻表以及公共交通出行指南。](https://moovitapp.com/beijing___%E5%8C%97%E4%BA%AC-3160/lines/%E6%88%BF27/411944/1409981/zh-cn?ref=2&poiType=line&customerId=4908&af_sub8=%2Findex%2Fzh-cn%2Fline-pdf-Beijing___%25E5%258C%2597%25E4%25BA%25AC-3160-855782-411944&utm_source=line_pdf&utm_medium=organic&utm_term=%E9%87%91%E9%B8%BD%E5%9B%AD%E5%B0%8F%E5%8C%BA)

查看实时到站时间

关于[Moovit](https://editor.moovitapp.com/web/community?campaign=line_pdf&utm_source=line_pdf&utm_medium=organic&utm_term=%E9%87%91%E9%B8%BD%E5%9B%AD%E5%B0%8F%E5%8C%BA&lang=en) · MaaS[解决方案](https://moovit.com/maas-solutions/?utm_source=line_pdf&utm_medium=organic&utm_term=%E9%87%91%E9%B8%BD%E5%9B%AD%E5%B0%8F%E5%8C%BA) · [城市列表](https://moovitapp.com/index/zh-cn/%E5%85%AC%E5%85%B1%E4%BA%A4%E9%80%9A-countries?utm_source=line_pdf&utm_medium=organic&utm_term=%E9%87%91%E9%B8%BD%E5%9B%AD%E5%B0%8F%E5%8C%BA) · Moovit社区